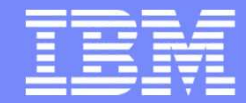

Software Group

# Guide Share France Groupe de Travail MQavril 2013

Carl Farkas Pan-EMEA zWebSphere Application Integration ConsultantIBM France D/2708Paris, FranceInternet : farkas@fr.ibm.com

© 2012 IBM Corporation p1

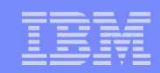

# Agenda

- Evènements
- Annonces
- Beta

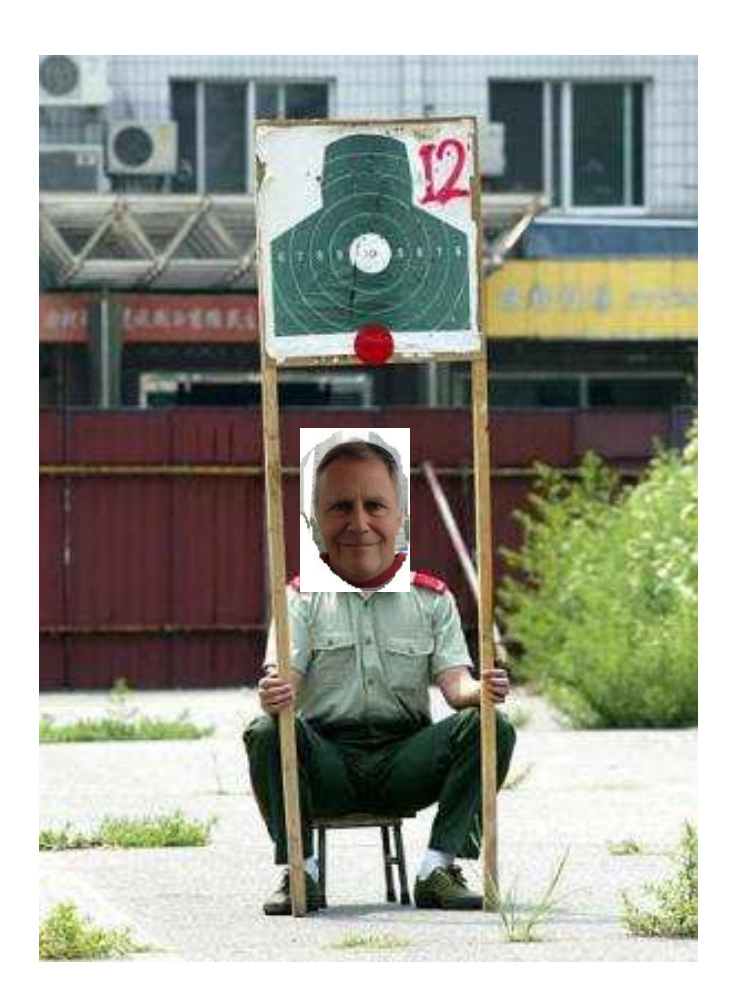

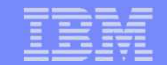

Software Group

• 29-30 avril, inscription par le site web

#### • voir http://www-05.ibm.com/fr/events/tec/MCHR-94UEKG.html

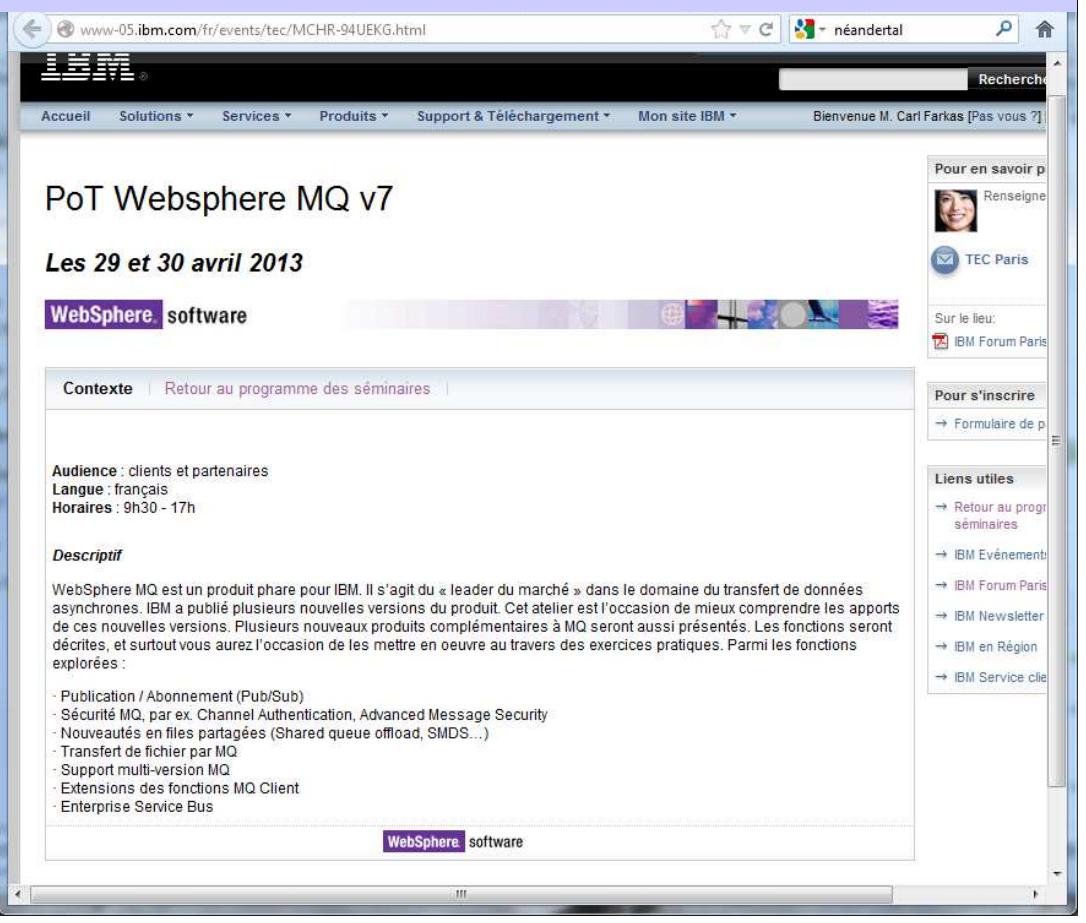

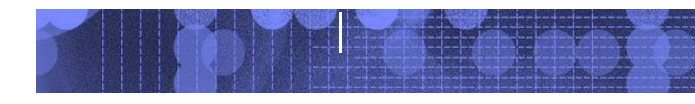

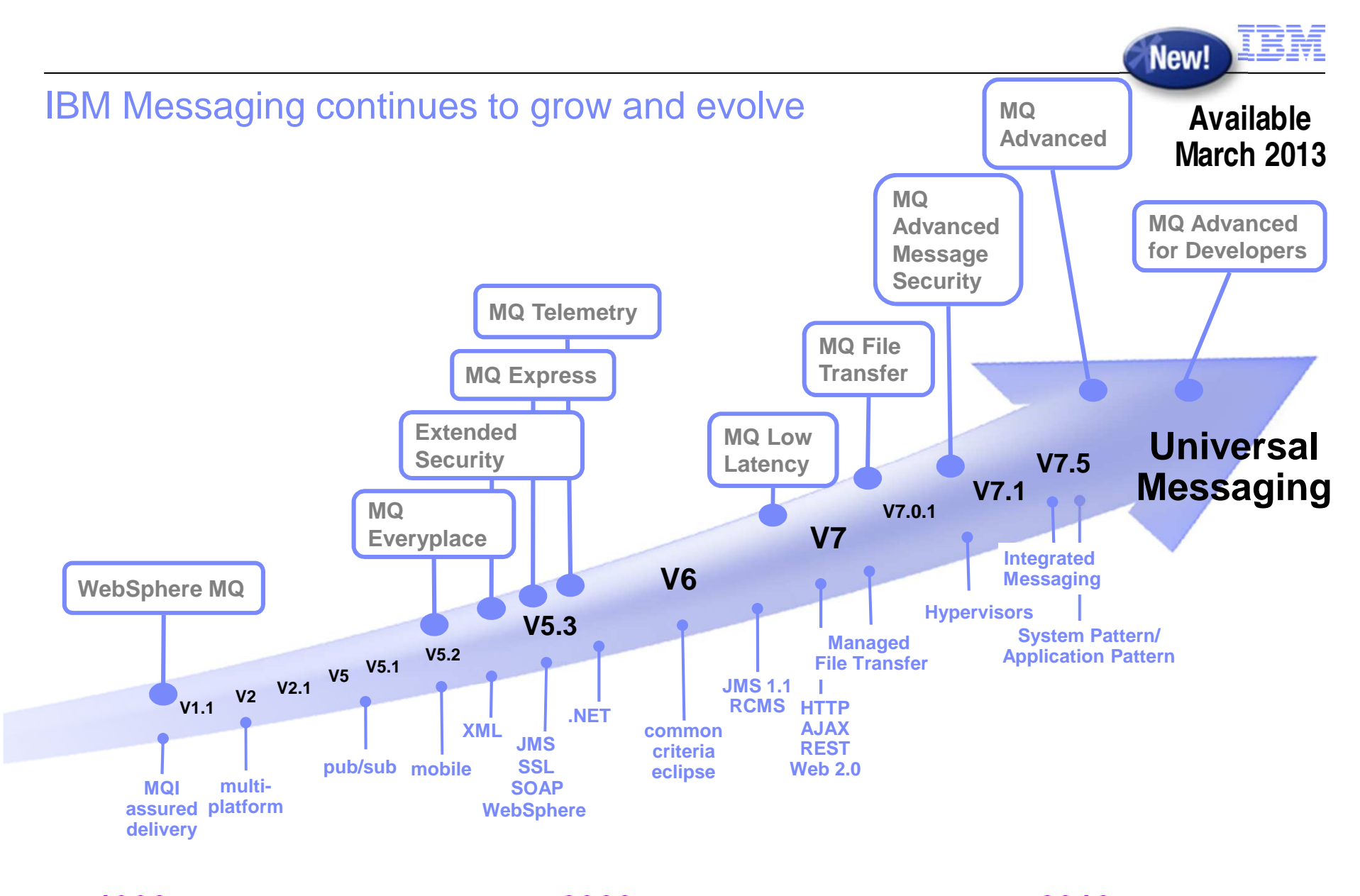

**1990s 2000s 2010s**

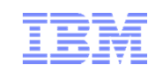

## Your WebSphere MQ family of offerings – now updated!

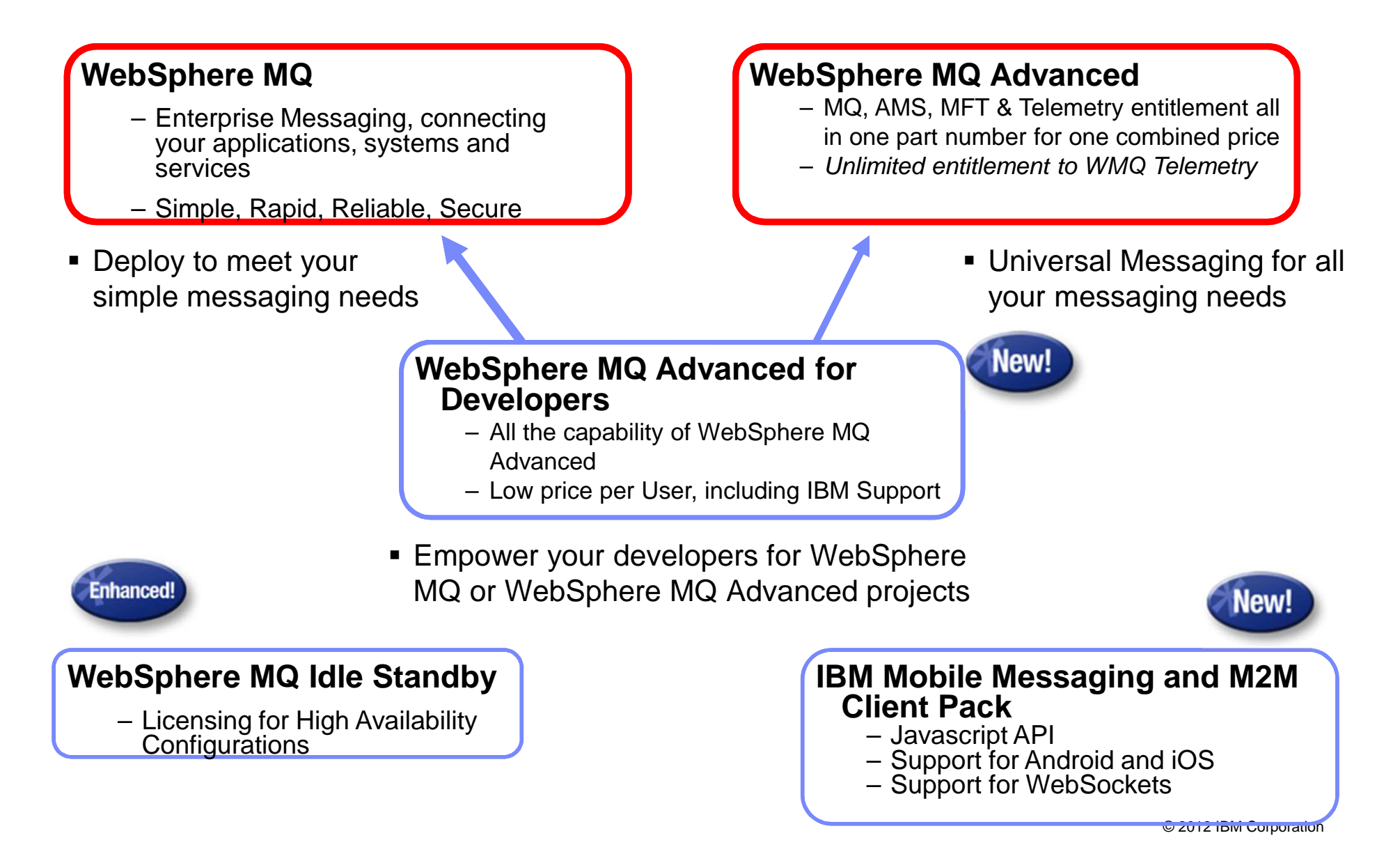

## •Simplifying access to all WebSphere MQ V7.5 capabilities

#### •**What's New**

- •file transfer solution
- • End-to-end encryption of message data between end-points
- • All Server-based function available for one single price for immediate access to all capabilities

#### •**How?**

- WebSphere MQ, WebSphere MQ Managed •File Transfer Service, WebSphere MQ Advanced Message Security, WebSphere MQ Telemetry in a single package on distributed
	- • WebSphere MQ V7.5 continues to be available for purchase of separate components
- • WebSphere MQ Advanced for z/OS V7.1 provides WebSphere MQ File Transfer Edition for z/OS and WebSphere MQ Advanced Message Security for z/OS
	- • Requires separate entitlement for WebSphere MQ V7.1 for z/OS

•**IBM WebSphere MQ Advanced V7.5**

Messaging layer integrated with managed •**IBM WebSphere MQ Advanced for z/OS V7.1**

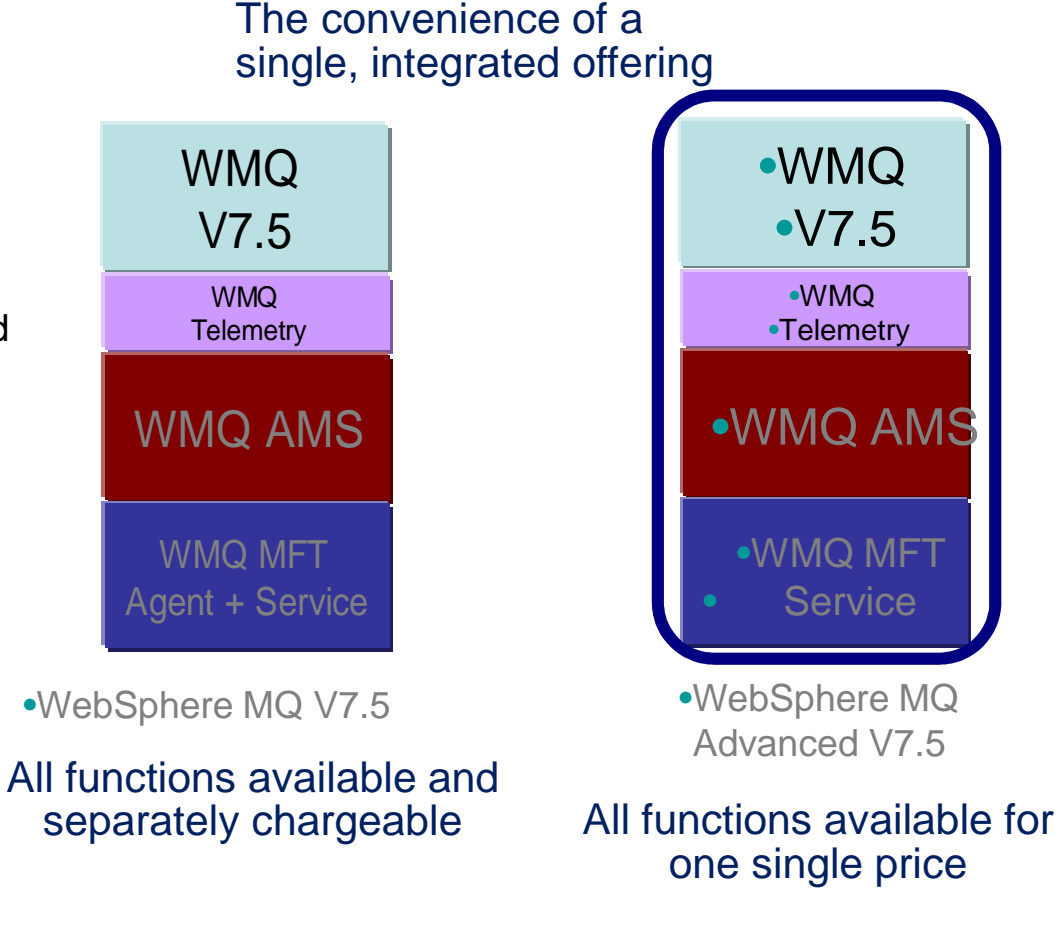

© 2012 IBM Corporation

•6

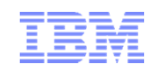

#### New Announcement: WebSphere MQ Advanced for Developers

- What's new?
	- –A new part in the WebSphere MQ offering that is intended for use by developers only
	- –Enables developers to install and use the entire WebSphere MQ Advanced stack on their personal development machines without needing to pay a PVU based license
		- Priced by Authorised User Single Install
		- Doesn't replace existing Test and Production usage

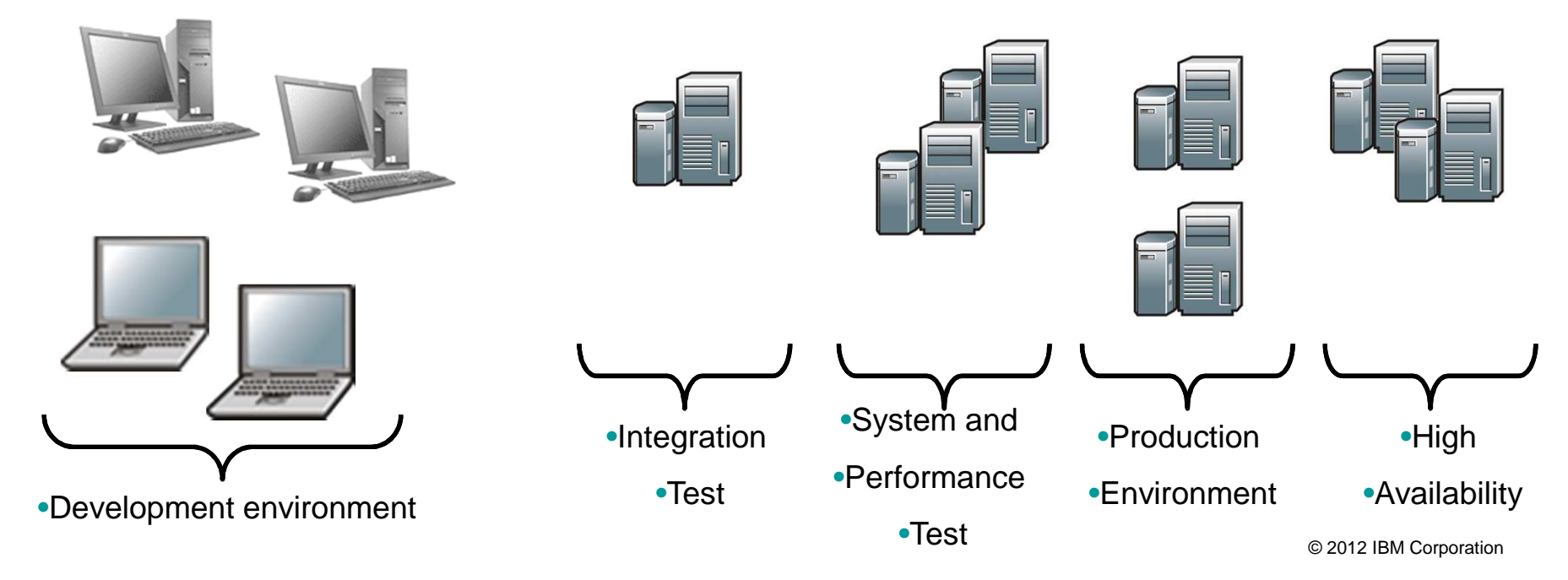

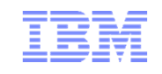

## Building applications for Universal Messaging

- What can a developer do with the full function of WebSphere MQ Advanced for Developers?
	- –Reliable, Secure, Simple, Rapid messaging between applications, systems and services
	- –Managed File Transfer, sending files over your existing WebSphere MQ network, configured and managed through your MQ Explorer console
	- –End to end encrypted messages, selected by policies, with no need to change applications
	- –Extend your enterprise applications to mobiles and M2M devices, with an integrated lightweight standard protocol - MQTT

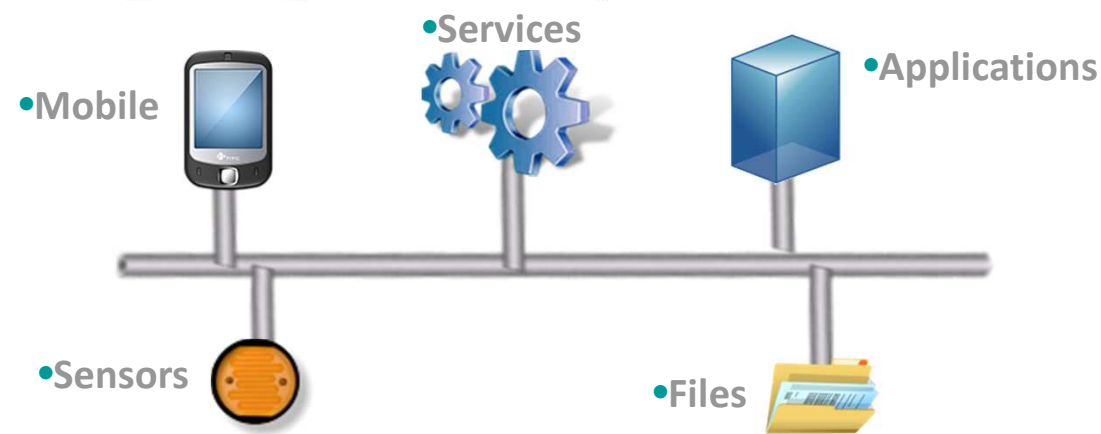

## Ensuring your MQ connected applications are Highly Available

- Failures happen they don't have to impact your business
	- Have you designed for high availability?
	- Protect your ability to access your applications and data, and process your messages and transactions without interruption in case of failure?
- WebSphere MQ offers a choice of High Availability Options
	- WebSphere MQ-based: Multi-Instance Queue Managers
		- Software-based High Availability with automatic failover
		- Only applies to WebSphere MQ-based assets
		- Failover systems licensed through 'Idle Standby' Licensing
	- –Hardware based: PowerHA, and other 3<sup>rd</sup> party options
		- Restarts wider range of system and application based asset s
		- Fully automated HA has been licensed through full additional license
- **Example 1** License updates in new announcement extend 'Idle Standby' licensing to hardware-based HA environments as well
	- –License your failover systems with these discounted licensed parts and ensure you have business continuity – fully automatically

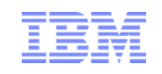

## Additional enhancements for Mobile, M2M and WebSockets **Messaging**

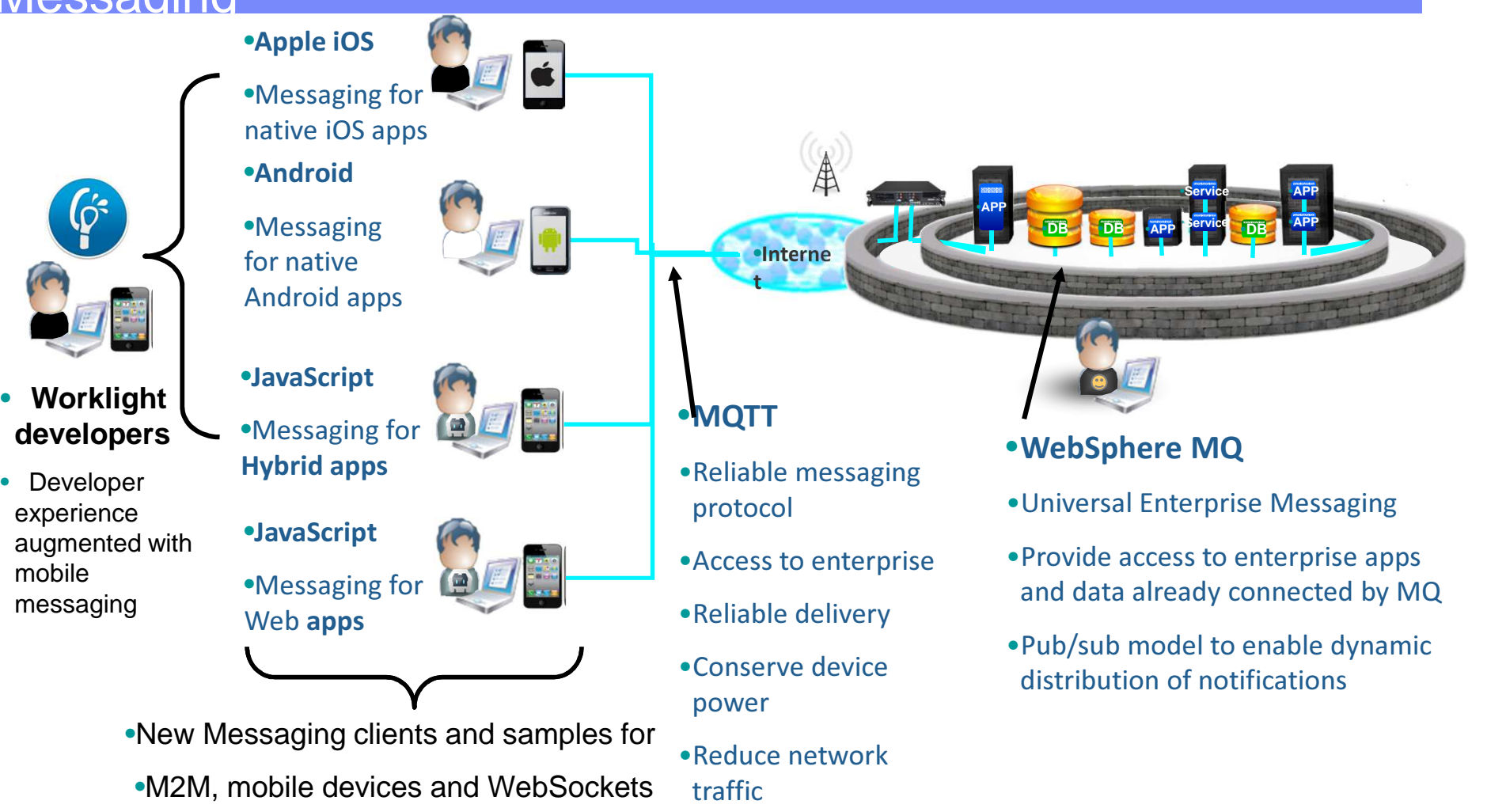

- •Pour prereqs: http://www-01.ibm.com/support/docview.wss?uid=swg27036811
- Pour info : https://www.ibm.com/developerworks/mydeveloperworks/blogs/c565c720-fe84- •4f63-873f-607d87787327/entry/download?lang=en

© 2012 IBM Corporation

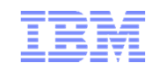

#### More about Universal Messaging with WebSphere MQ Advanced

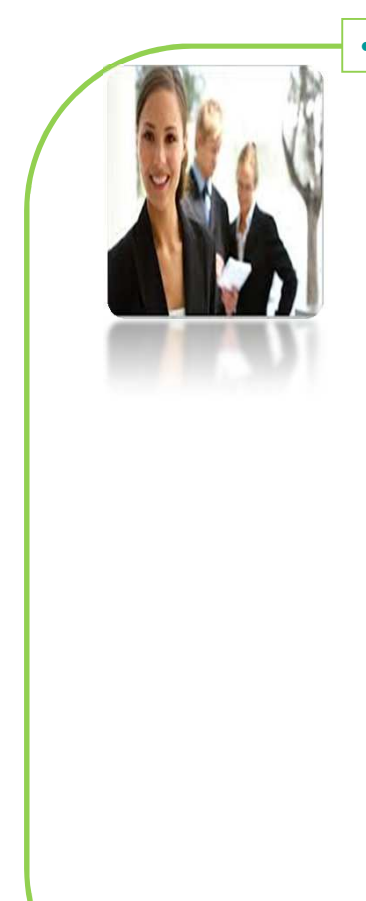

#### •**More information for you**

- **WebSphere MQ Page –** http://ibm.co/dj15lW
- **WebSphere MQ Advanced Podcast –** http://ibm.co/T2CRX5
- **WebSphere MQ Technical Whitepaper –** http://ibm.co/OYr9Ly
- **Trial download –** http://ibm.co/NSmKJe
- **Friend us on Facebook –** http://on.fb.me/SuFGRX
- **Follow us on Twitter -- @IBM\_WMQ**
- **Watch us on youtube –** http://bit.ly/cCt6dH
- **Join our community –** http://ibm.co/aHnrJb
- **MQ Advanced Announcement –** http://ibm.co/UDTPAN
- **MQ Advanced for z/OS Announcement –** http://ibm.co/Rkxap1

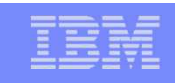

# New CICS Bridge support for Containers

■ Info dans l'annonce ENUS212-325 pour CICS Transaction Server for z/OS v5.1

"Users gain greater flexibility from CICS-WebSphere MQ DPL bridge enhancements in that data can be passed as a container, and containers are not restricted to the maximum 32KB size of a COMMAREA."

 $\blacksquare$ InfoCenter CICS :

> http://pic.dhe.ibm.com/infocenter/cicsts/v5r1/topic/com.ibm.cics.ts.whatsnew.doc/CKBC/dfhe4\_cst.html

- – To use channels and containers, you must specify either the new CKBC transaction code, or your own transaction code modeled on CKBC, to run program DFHMQBP3. This program passes and receives data by using the DFHMQBR\_CHANNEL channel and the DFHREQUEST and DFHRESPONSE containers.
- – ….The DFHMQBP3 program puts the message payload into container DFHREQUEST in channel DFHMQBR\_CHANNEL, and issues EXEC CICS LINK to the specified program. The DFHMQBP0 program puts the message payload into a COMMAREA and issues EXEC CICS LINK to the specified program.
- – The DFHMQBP3 program expects the application to place its response message payload in container DFHRESPONSE in channel DFHMQBR\_CHANNEL. If the application does not provide a payload for the response message it should still return a container; in this case it is an empty container. The DFHMQBP0 program expects the application to place its response message payload in the COMMAREA used by the request…..

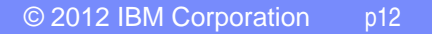

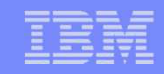

# **Publications**

**IBM WebSphere MQ v7.1 and v7.5 Features and Enhancements** 

(http://www.redbooks.ibm.com/abstracts/sg248087.html?Open)

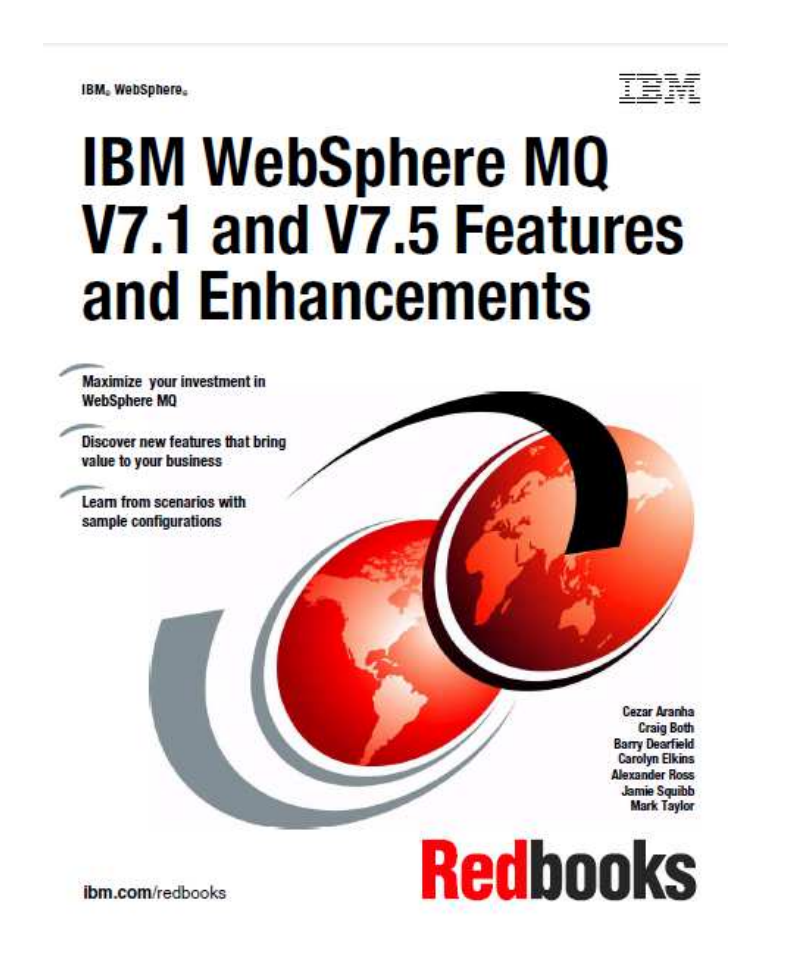